## LDBC TUC

June 24, 2023

David Haglin, Trovares Inc. *david@trovares.com*

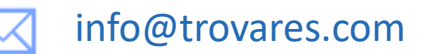

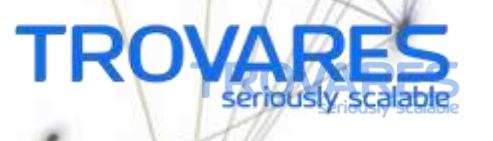

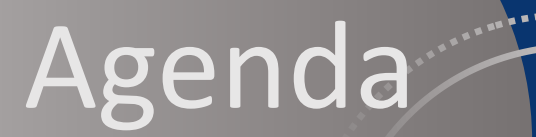

Trovares app Architecture

LDBC Features for Trovares

Example Usage

Graphalytics for "the commercial space"

 $- - -$ 

Discussion

#### Trovares xGT Architecture

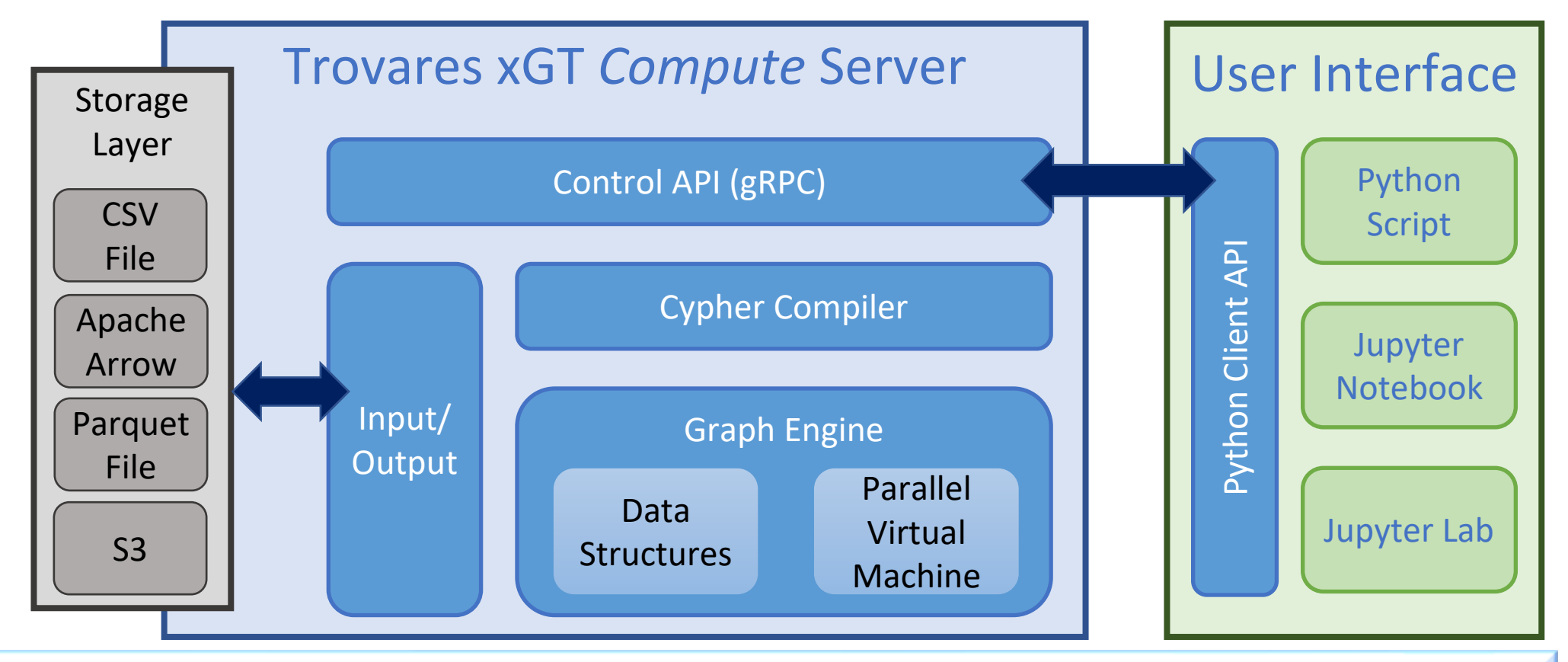

- xGT Server runs a a single-node server, 1GB 1 Core to 24TB 572 Cores
- Server designed and implemented by seasoned HPC programmers

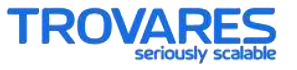

### Trovares xGT Server Features

- Property Graph analytics engine
- Runs open Cypher
- Includes calls to some whole-graph algorithms:
	- BFS
	- WCC / SCC
	- PageRank, Personalized PageRank
- Not a Database, but provides ACI of the ACID database guarantees
- Ingest is a transaction
- Focus has been computationally-hard queries on large datasets

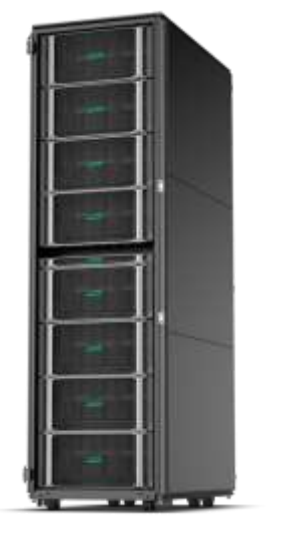

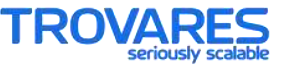

### LDBC Features for Trovares

# **Datasets**

- "real-world synthetic"
- Multi-typed
- Reasonably large

# **BI Queries** • Interesting starting suite of queries • Perhaps too many "seeded" queries

- 
- 

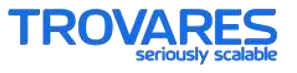

#### Usage Example: Hardware platform comparison

- Use four different size of the Linked Data Benchmark Council (LDBC) synthetic Social Network Benchmark (SNB) data.
- This is not an LDBC Benchmark results: it uses only the LDBC data.
- Statistics about the four dataset sizes:

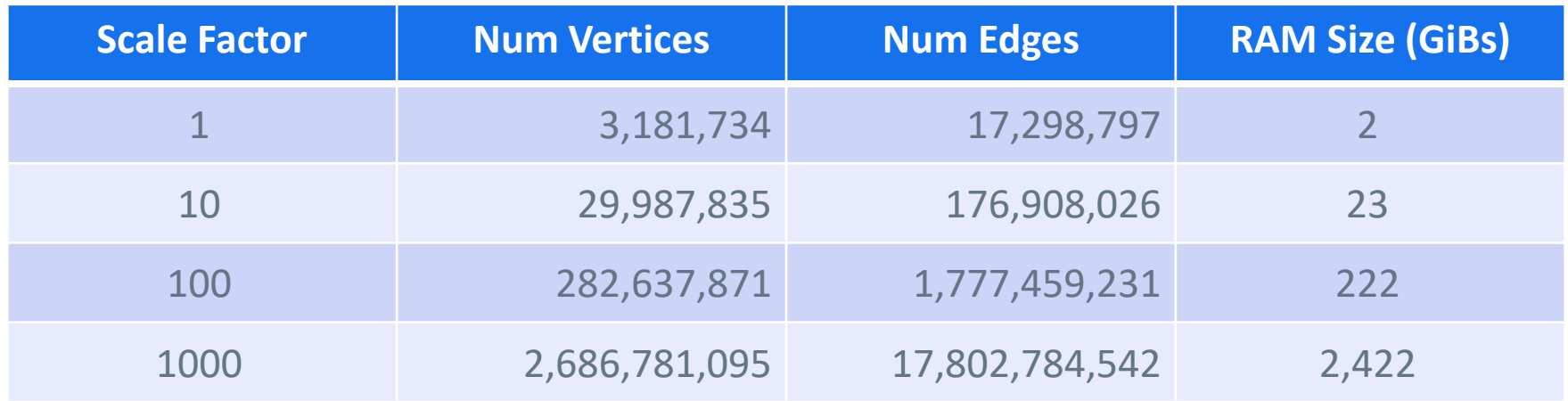

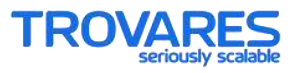

### Usage Example: Analytic Queries

- Trovares developed several "Analytic Queries" (AQ) against the LDBC SNB data. <https://datasets.trovares.com/synthetic/ldbc/index.html>
	- **AQ1: Three people meeting at some event such as a conference**
	- **AQ2: 10 most introverted countries**
	- **AQ3: A commenter paying for Likes**
	- **AQ4: Super-fans**
- We ran these 4 queries against all sizes of data sets shown above on:
	- HPE DL385: one socket, 32 AMD cores, 64 vCPUs, 256 GB RAM
	- One socket of Flex280: one socket, 28 Intel cores, 56 vCPUs, 750 GB RAM
	- Flex280: 8 sockets, 224 Intel cores, 448 vCPUs, 6 TB RAM

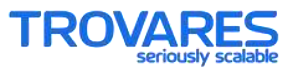

### Benchmark: Results

#### **Scale AQ1 TE1 AQ2 TE2 AQ3 TE3 AQ4 TE4** 1 0.12 4.44 2.07 177.19 0.08 1.49 0.11 2.94 10 0.77 82.85 35.13 4,678.07 0.52 20.92 1.18 40.58 100 14.36 1,529.94 846.03 93,314.73 5.92 254.51 15.33 490.76 DL385

#### Flex280, 1 socket

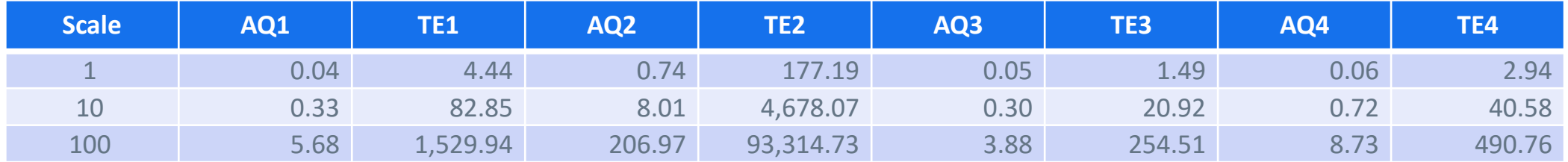

#### Flex280, 8 socket

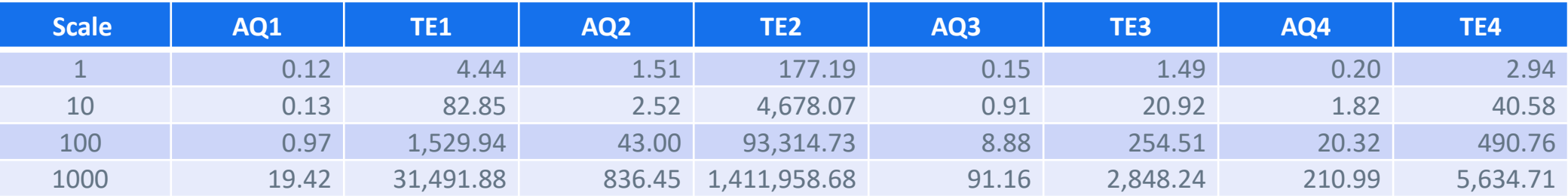

\* AQx Time in seconds, TE units 1 million traversed edges

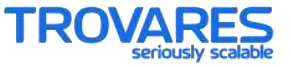

### Graphalytics for "the commercial space": some ideas to consider …

- Ditch the Java implementation of the test harness
- Adjust required output to align with real-world expectations:
	- Nobody really wants a BFS, they want their own variant of a BFS
	- Nobody cares about the nodes not reachable from the selected root
- Graph products for commercial space require periodic updates to graph data structure. Benchmarks should embrace this. Example:
	- Read in 90% of all edges, run BFS
	- Read in next 5% of the edges, run BFS
	- Read in next 5% of the edges, run BFS
	- Validate all three BFS results (on only reachable nodes)
	- Capture time from just after ingesting 90% to the end.

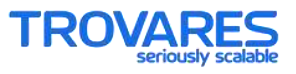

Discussion and Questions

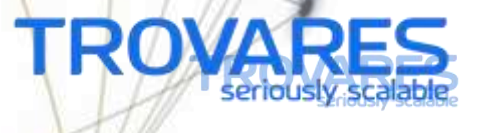